Verifying OS Best Practice

Verifying HugePages Existence ... met Verifying Hardware Clock synchronization at shutdown ... met Verifying availability of port 8888 ... met Verifying Ethernet Jumbo Frames ... not met

Verifying Clusterware Best Practice

Verifying CSS misscount parameter ... met Verifying CSS reboottime parameter ... met Verifying CSS disktimeout parameter ... met

Verifying disk free space for Oracle Clusterware home "/u01/app/12.1.0/grid"...passed

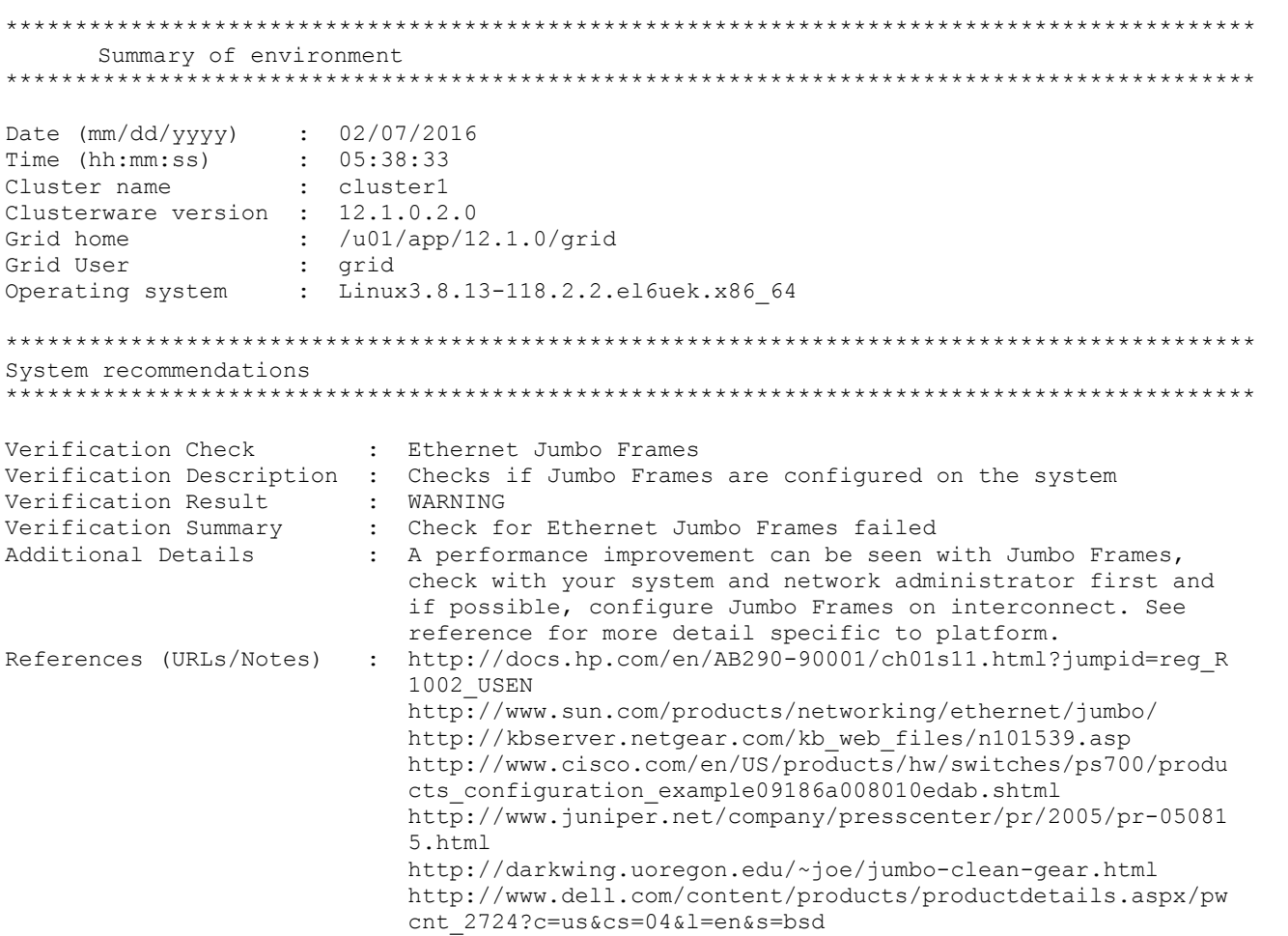

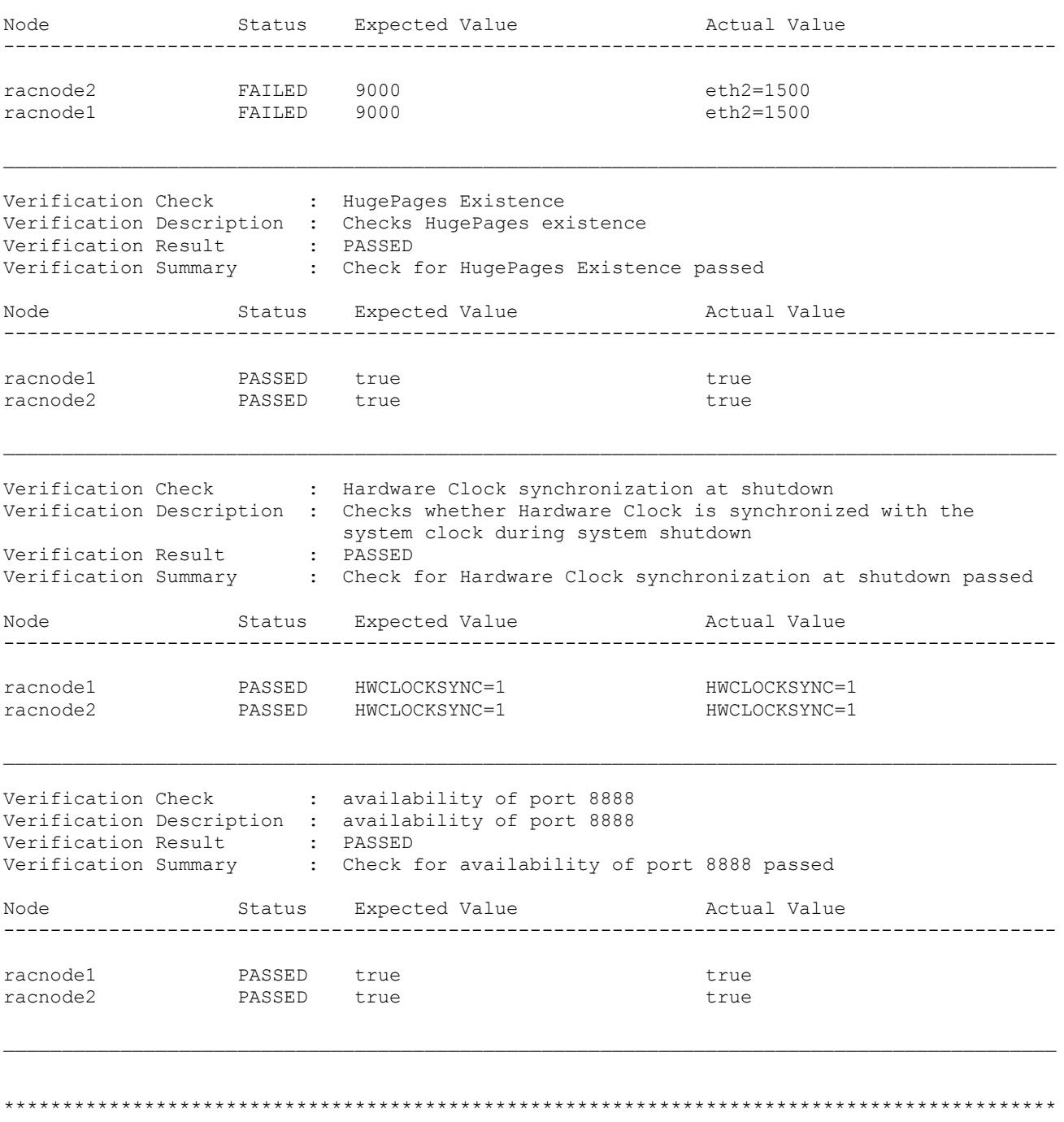

http://www.intel.com/support/network/adapter/index.htm

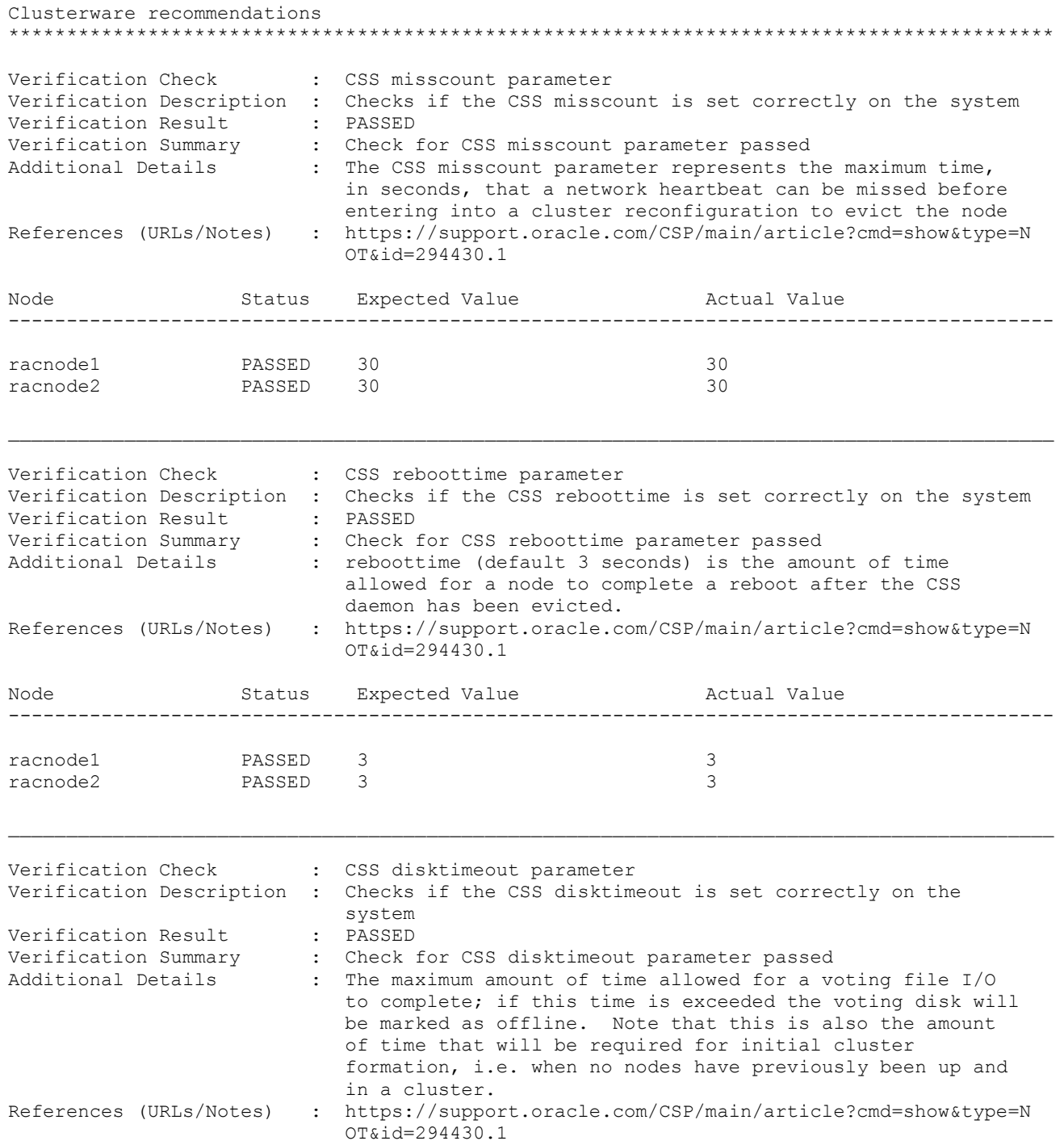

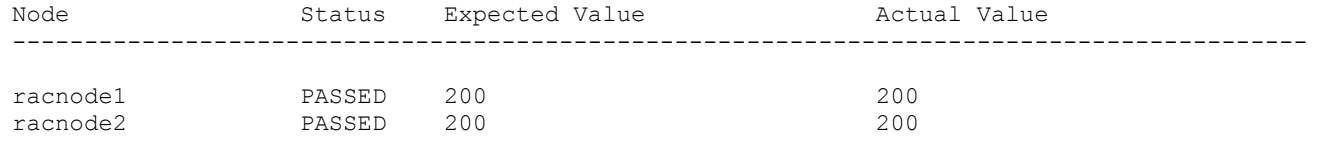